**FOSS4G2009 Sydney, Australia** 

# **Development of Track Log & POI Management System using Free and Open Source Software**

#### **\*Daisuke Yoshida, \*\*Xianfeng Song & \*\*\*Venkatesh Raghavan**

\* **Tezukayama Gakuin University**

\*\* Graduate University of Chinese Academy of Sciences \*\*\* Osaka City University

**Track Log & POI Management System** 

# **Introduction**

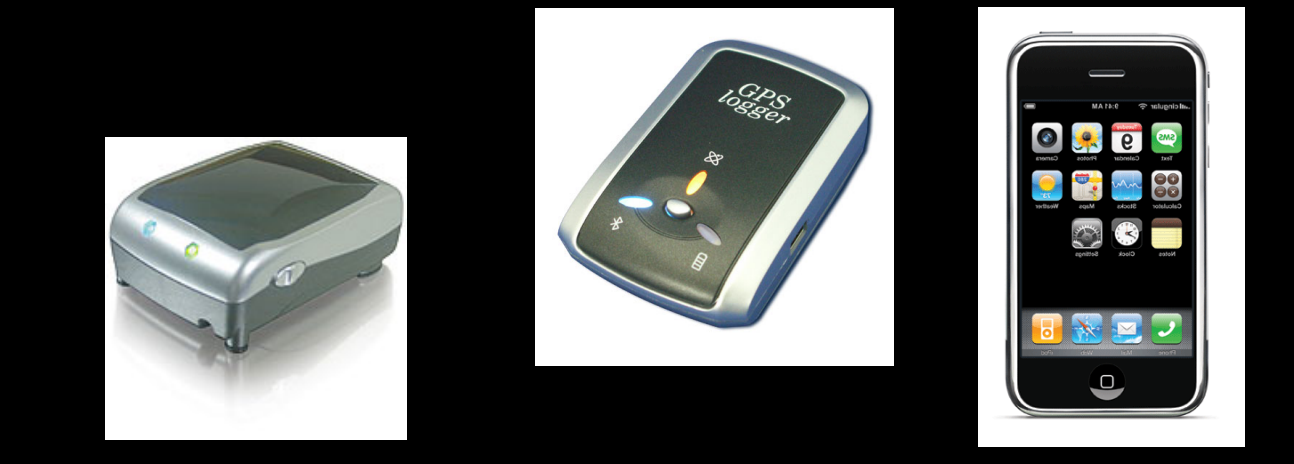

Recent advanced performance of **low-cost GPS** and **GPSenabled cell-phones** has contributed a great deal to the development of location-aware services and systems.

> The advancements have promoted collaborative projects such as **OpenStreetMap** or other **User Generated Contents** services.

the **ubiquity of location information** is one of the recent developments in geospatial technologies.

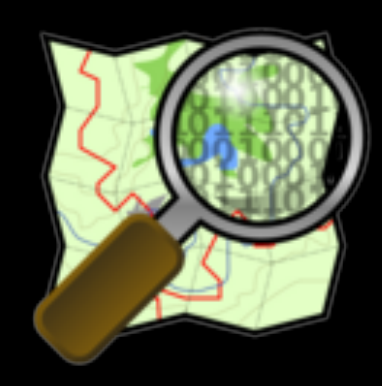

# **Previous work @ FOSS4G2008**

#### **Development of Real-time Tracking & Log Management Prototype System using FOSS**

An open framework for GPS data collections and management

To provide interoperable services and data between LBS and other geospatial services

- focused on real-time tracking
- Implemented quality filtering for GPS signal using DOP (Dilution of Precision) and GPS positioning status data

(3D, 2D or no fix)

- Implemented map-matching functionality

#### **Interactive Track log on-the fly Display Function**

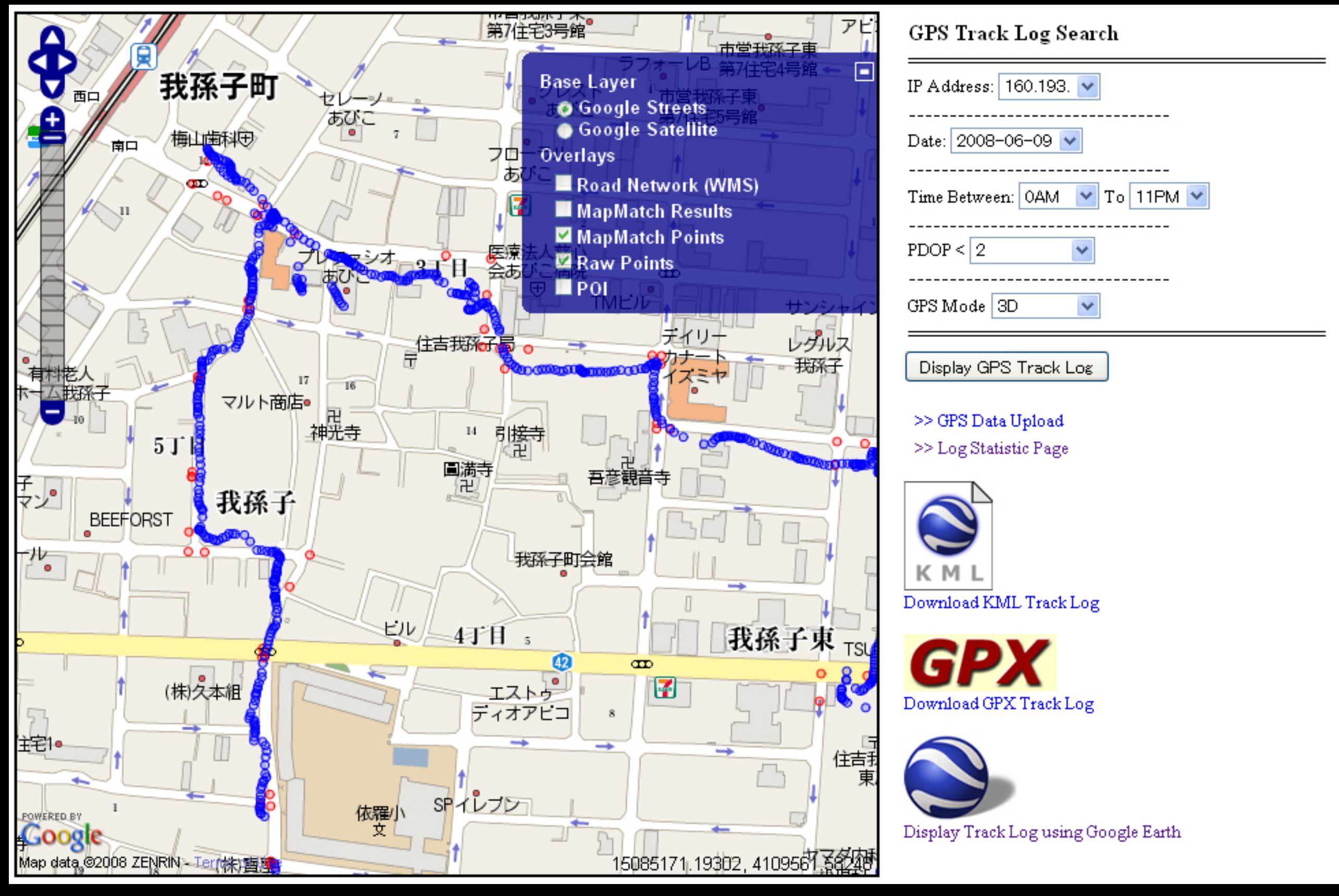

#### **using OpenLayers + PostGIS**

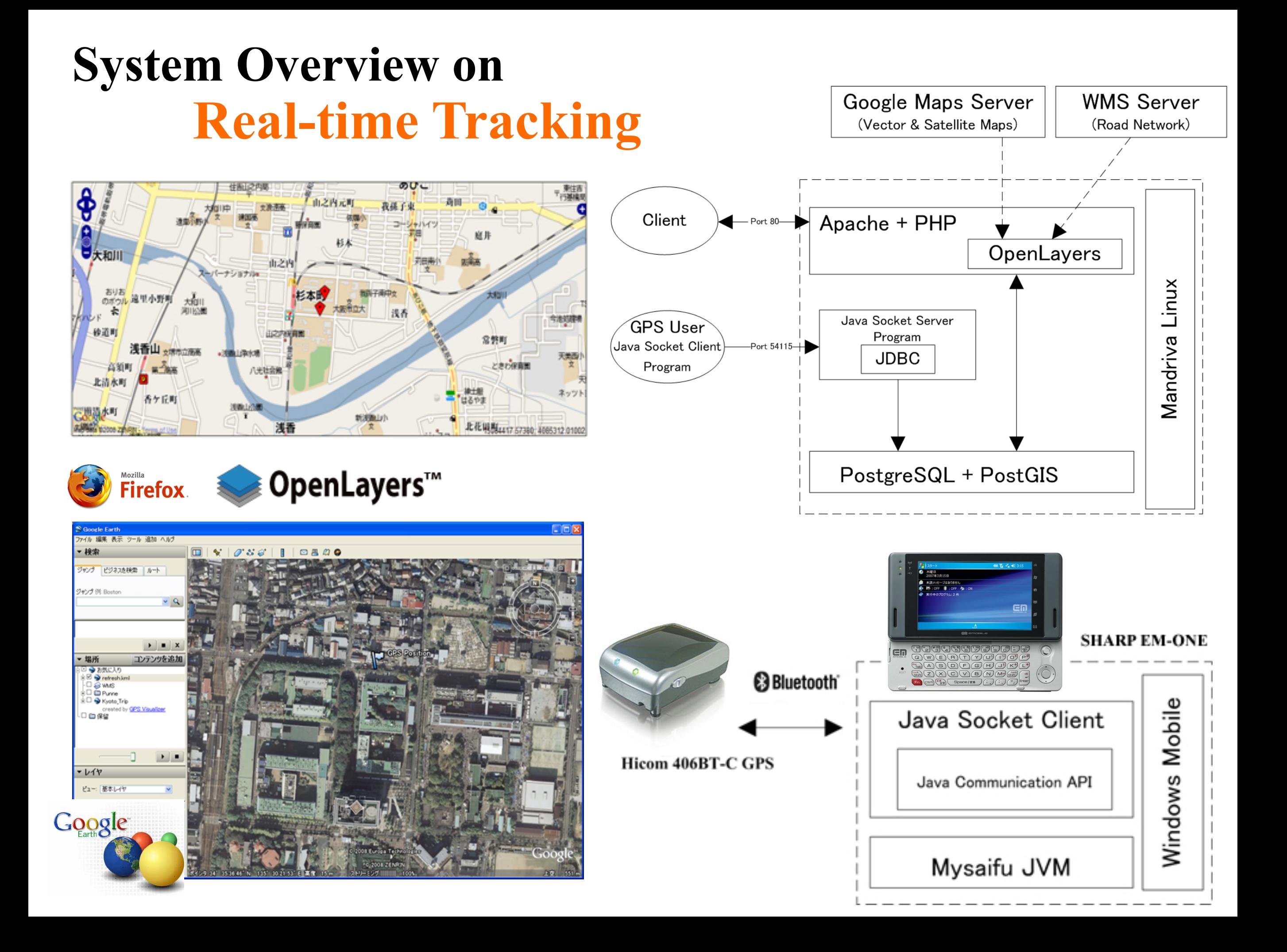

## **Track Log & POI Management System**

One of the important geospatial services is **Point of Interest (POI)** management. POI provides vital information as contextual data **to enable spatial searching** since street maps alone are not enough to provide LBS and **POI can enhance more usabilities of LBS**.

Recently, it is becoming easier for users to make POI databases for their various purposes since,

- GPS-enabled cell-phones and digital cameras are freely used by the general public.
- many web applications for building POIs have been popular and also implementing web mapping functions,

such as **Flickr** and **Google Picasa Web Album.**

**Track Log & POI Management System** 

# **Functions and Features**

#### **- Data Collection**

- Real-time data collection
- Non real-time (using GPS loggers)
- **Data Management**
	- Track log database
	- **POI database (Internal DB -> Flickr)**
- **Data Quality Enhancement**
	- HDOP (Horizontal Dilution of Precision)
	- Numbers of satellite
	- GPS fix mode (e.g. 3D, 2D or no fix)
	- **Line simplification** (the Douglas-Peucker algorithm)
	- **PgRouting shortest path functions**

- comply with **Open Geospatial Standards**

#### **Google Street View**

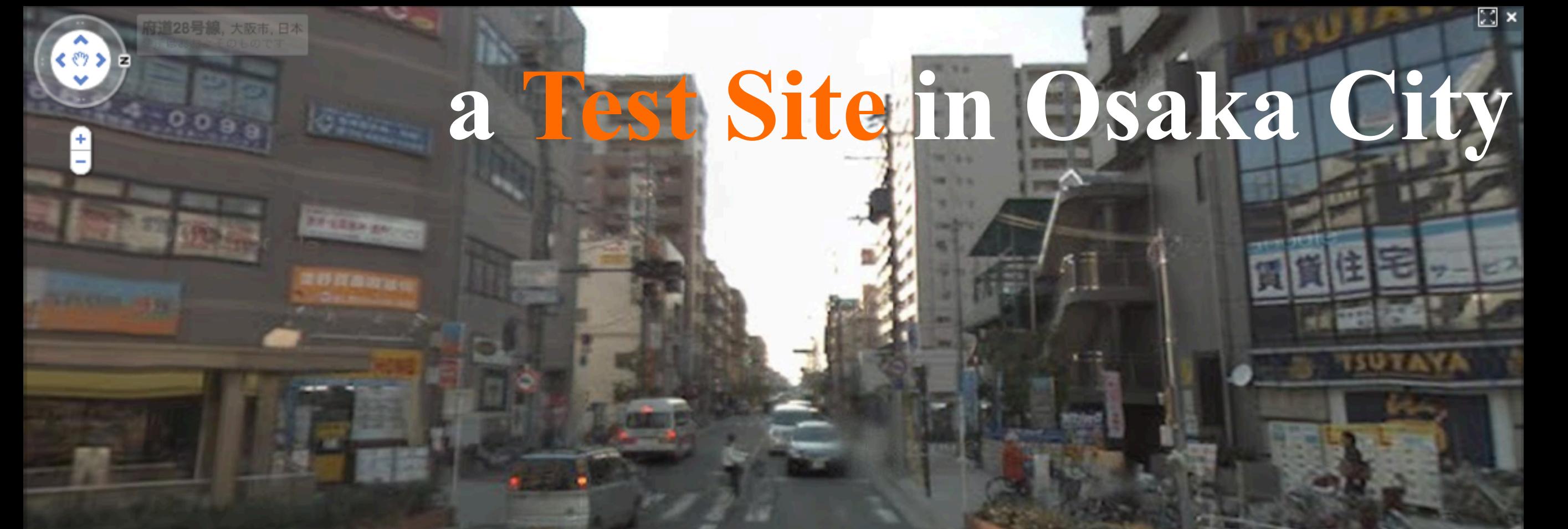

© 2009 Google 問題の報告

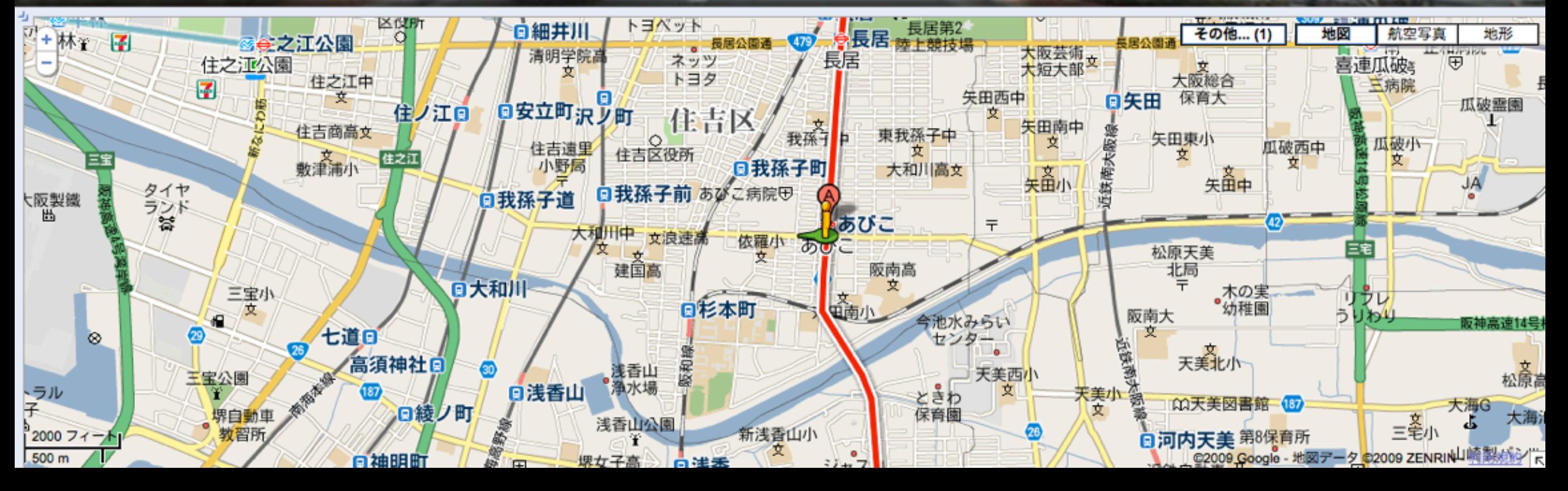

### **Google Street View**

#### $\mathbb{Z}^2$  x 府道28号線, 大阪市, 日本 所はおおよそのもので **a Test Site in Osaka City**

 $\langle \ \ \rangle$ 

C 2009 Google

問題の報告

anaan

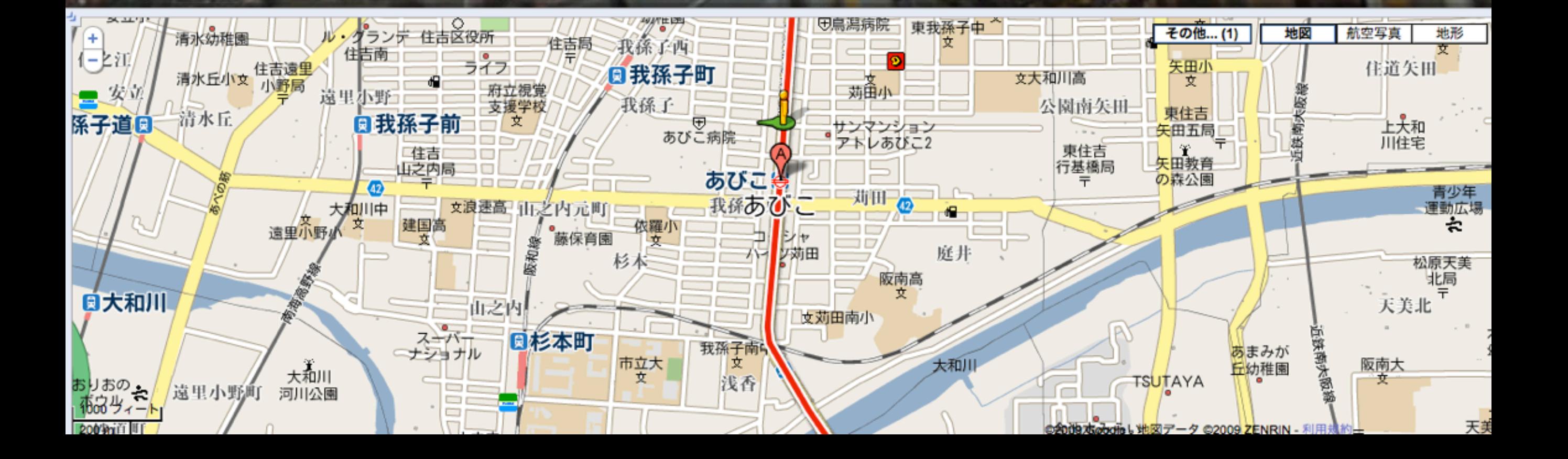

## **Data Quality Enhancement**

#### **Data Quality Enhancement 1 GPS Signal Quality Filtering**

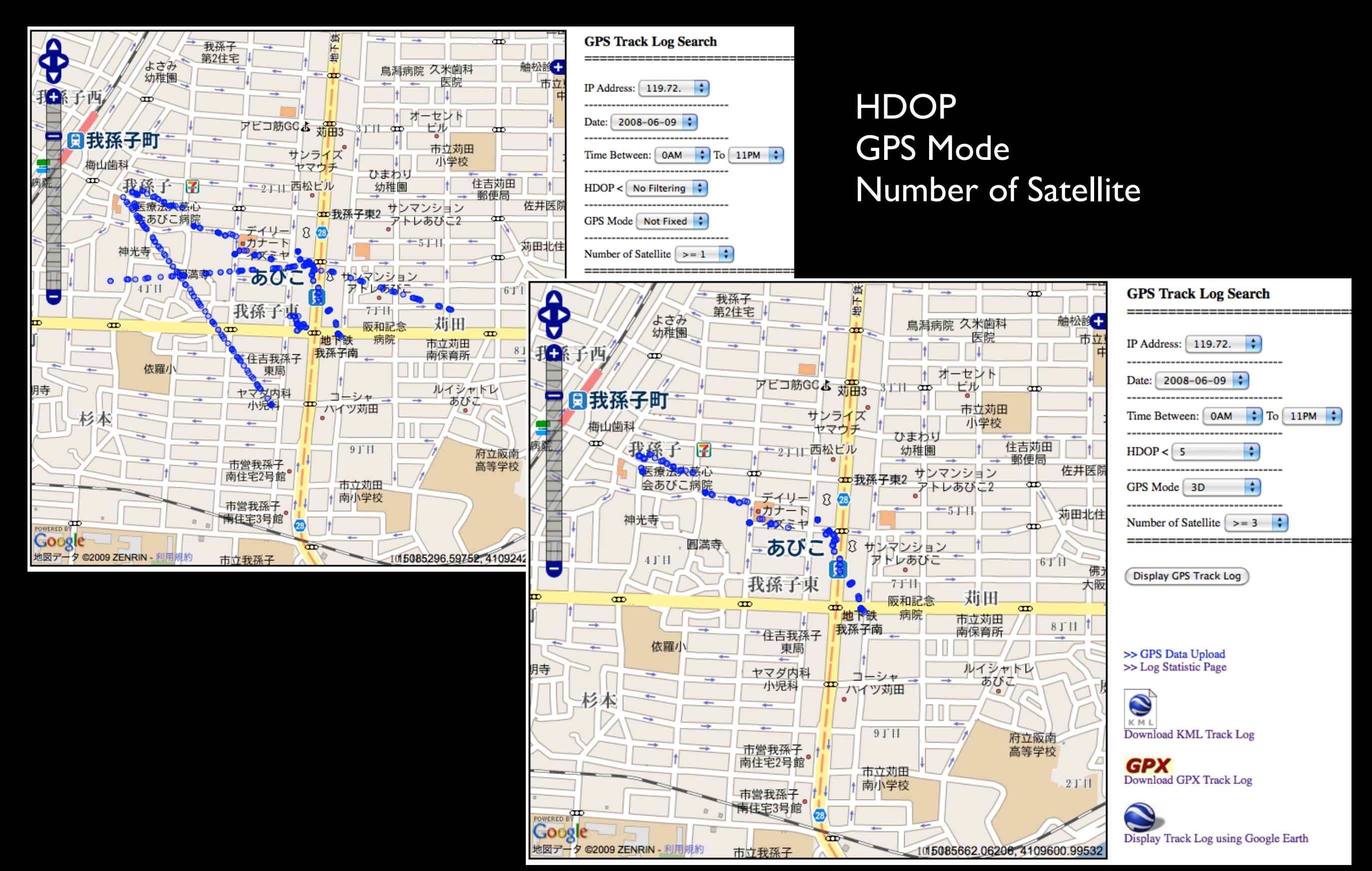

#### **Data Quality Enhancement 2**

#### **Line Simplification** (the Douglas-Peucker algorithm)

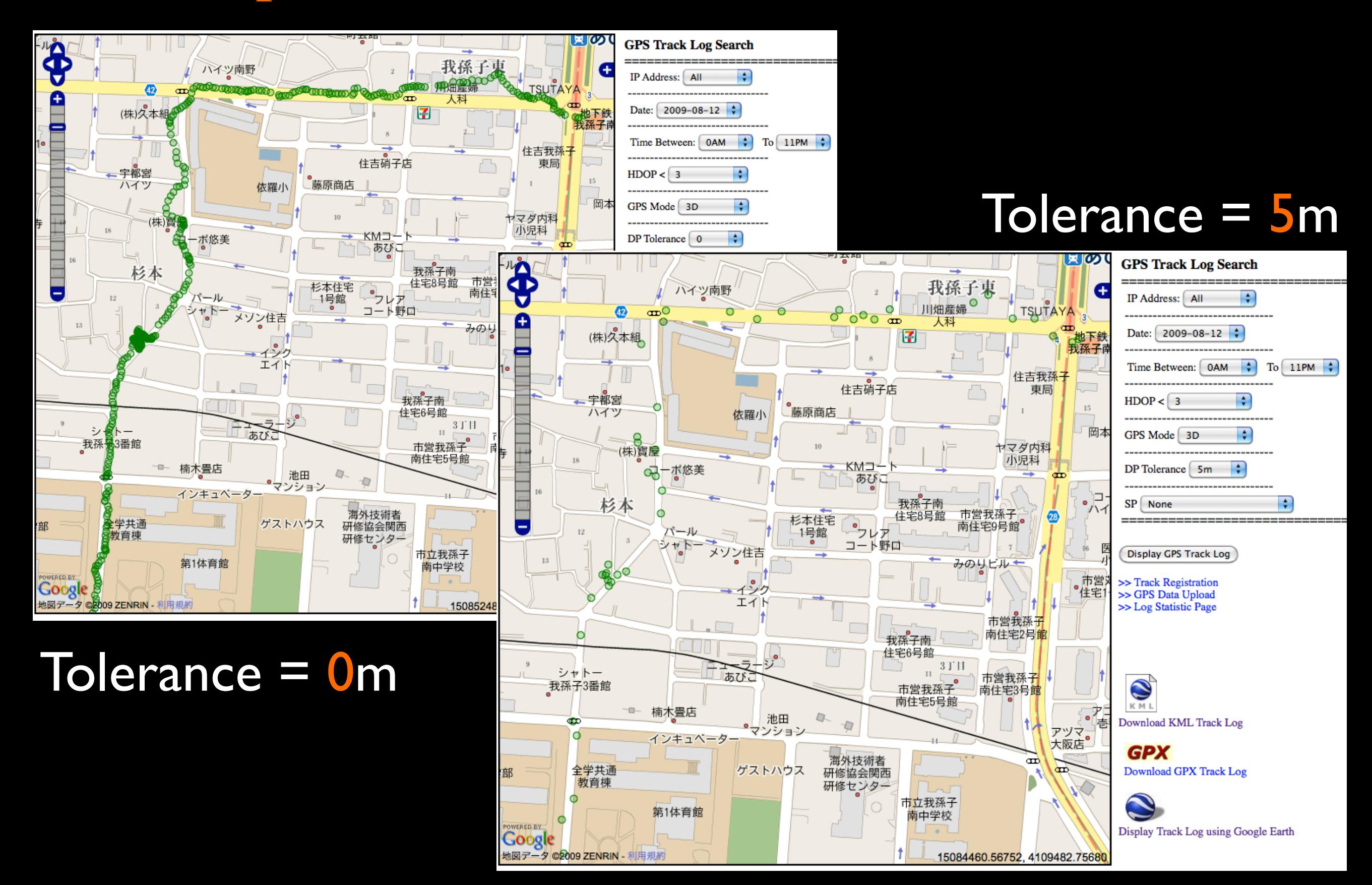

#### **PgRouting Shortest Path Function Data Quality Enhancement 3**

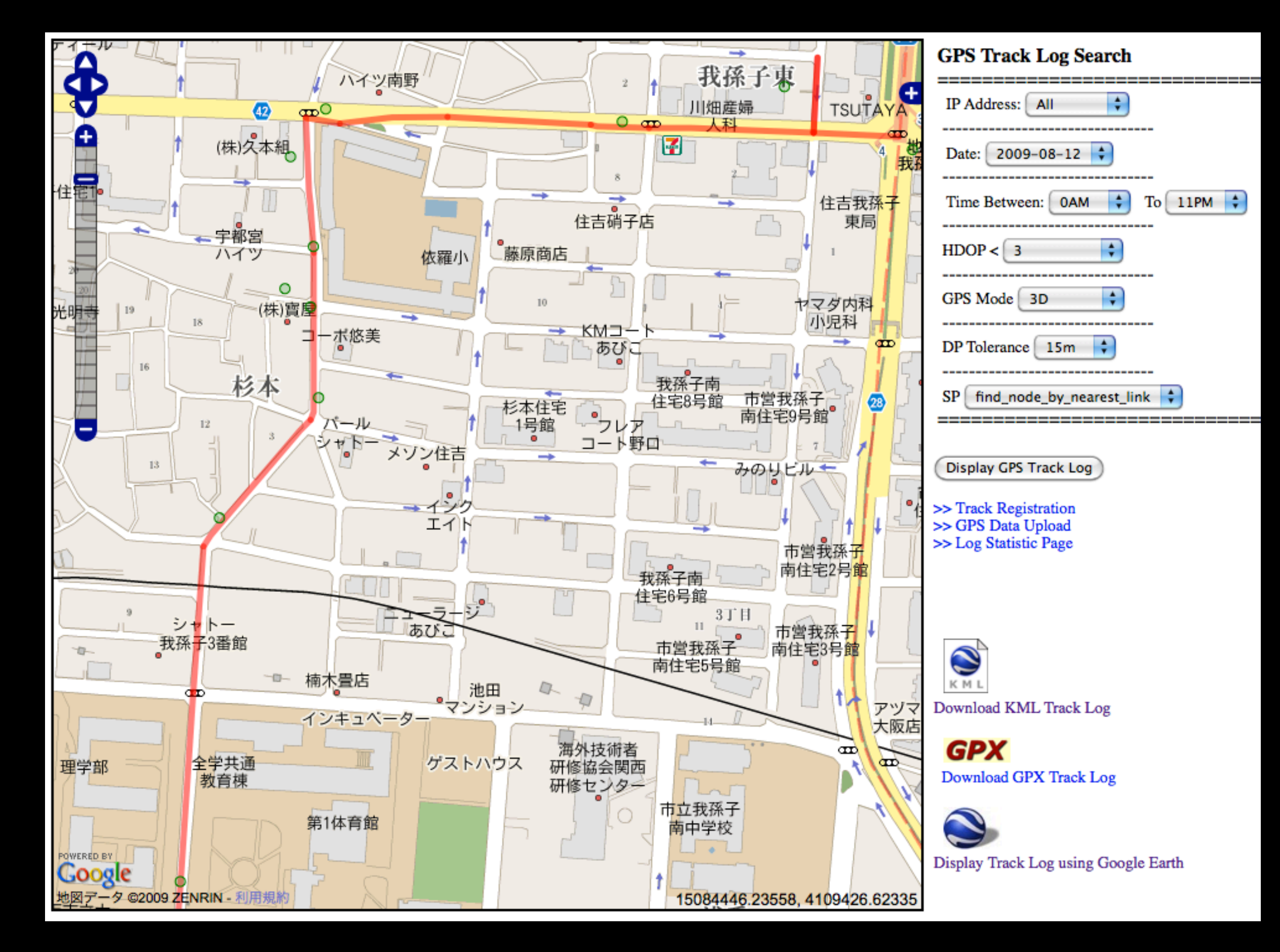

### **Track log Request URL**

[http://gisws.media.osaka-cu.ac.jp/DP/douglas-p2.php](http://gisws.media.osaka-cu.ac.jp/DP/douglas-p2.php?address=%25&stime=00%3A00%3A00&etime=23%3A59%3A00&sdate=2009-08-12&hdop=3&gpsmode=3&sp=find_node_by_nearest_link&dp=10) [?address=%25](http://gisws.media.osaka-cu.ac.jp/DP/douglas-p2.php?address=%25&stime=00%3A00%3A00&etime=23%3A59%3A00&sdate=2009-08-12&hdop=3&gpsmode=3&sp=find_node_by_nearest_link&dp=10) [&stime=00%3A00%3A00](http://gisws.media.osaka-cu.ac.jp/DP/douglas-p2.php?address=%25&stime=00%3A00%3A00&etime=23%3A59%3A00&sdate=2009-08-12&hdop=3&gpsmode=3&sp=find_node_by_nearest_link&dp=10) [&etime=23%3A59%3A00](http://gisws.media.osaka-cu.ac.jp/DP/douglas-p2.php?address=%25&stime=00%3A00%3A00&etime=23%3A59%3A00&sdate=2009-08-12&hdop=3&gpsmode=3&sp=find_node_by_nearest_link&dp=10) &sdate=2009-08-1 &sp=find node by nearest link [&hdop=3](http://gisws.media.osaka-cu.ac.jp/DP/douglas-p2.php?address=%25&stime=00%3A00%3A00&etime=23%3A59%3A00&sdate=2009-08-12&hdop=3&gpsmode=3&sp=find_node_by_nearest_link&dp=10) -<route>  $-\epsilon$ edae id="1"> <id>DK27120001585</id> psmode=3  $\lt$ wkt $\gt$ MULTILINESTRING((15085204.3580346 4109394.21506489.15085122.4145205 4109398.0091607)) [&dp=10](http://gisws.media.osaka-cu.ac.jp/DP/douglas-p2.php?address=%25&stime=00%3A00%3A00&etime=23%3A59%3A00&sdate=2009-08-12&hdop=3&gpsmode=3&sp=find_node_by_nearest_link&dp=10)</wkt> <length>0.082</length> </edge>  $-$  <edge  $id="2"$ > <id>DK27120000855</id>  $\lt$ wkt $\gt$ MULTILINESTRING((15085122.4145205 4109398.0091607,15085126.2179365 4109470.43531466)) </wkt> <length>0.155</length> </edge>  $-\text{edge id}=\text{"3">}$ <id>DK27120000855</id> -<wkt> MULTILINESTRING((15085122.4145205 4109398.0091607,15085126.2179365 4109470.43531466)) </wkt> <length>0.227</length> </edge>  $-\epsilon$ edge id="4"> <id>DK27120001589</id>  $\lt$ wkt $\gt$ MULTILINESTRING((15084963.8770124 4109402.59212963,15085004.8178473 4109402.59212963,15085122.4145205 4109398.0091607)) </wkt> <length>0.386</length>

 $\langle$ edge $\rangle$ 

## **POI Management**

## **POI Management using flickr**

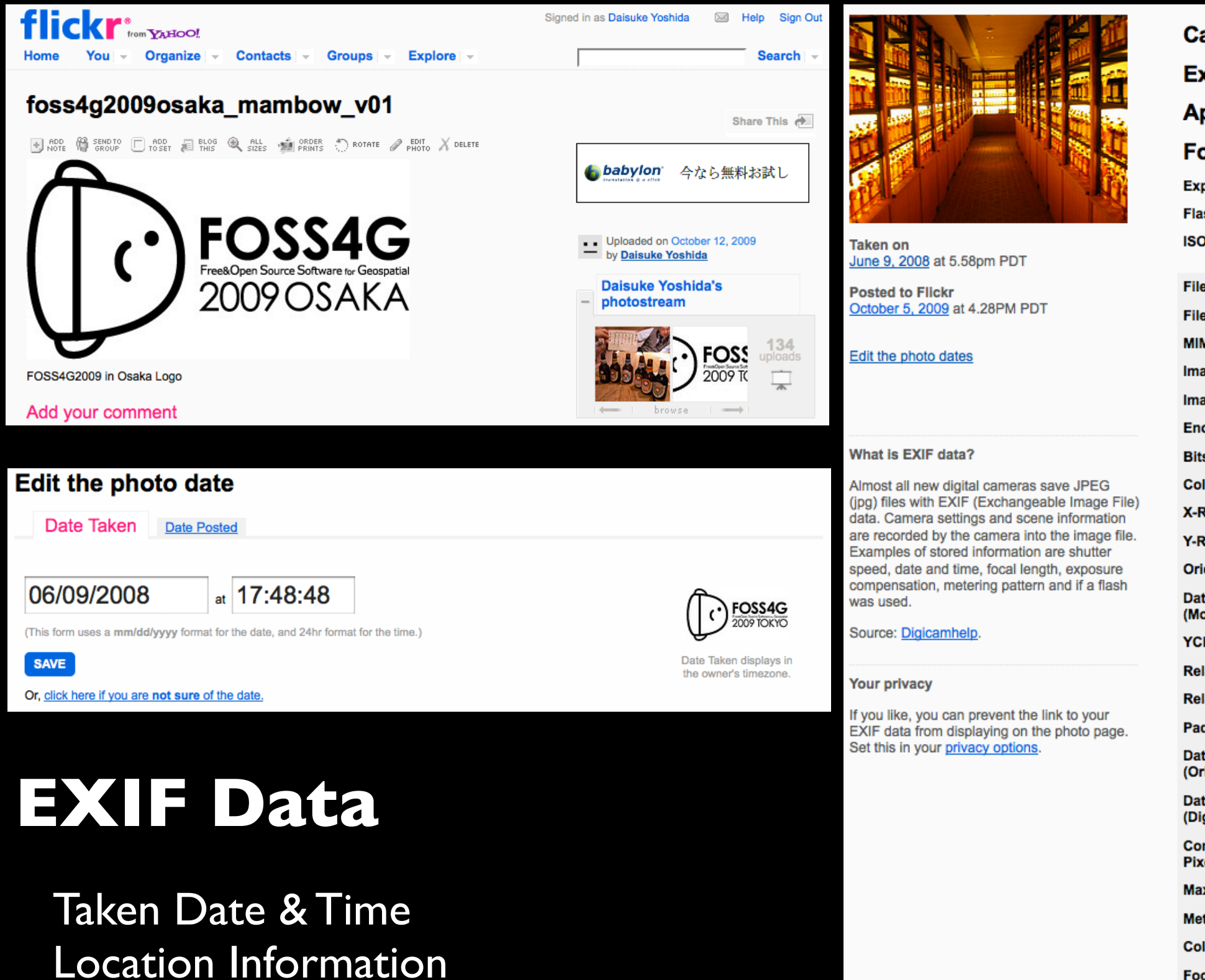

many other information

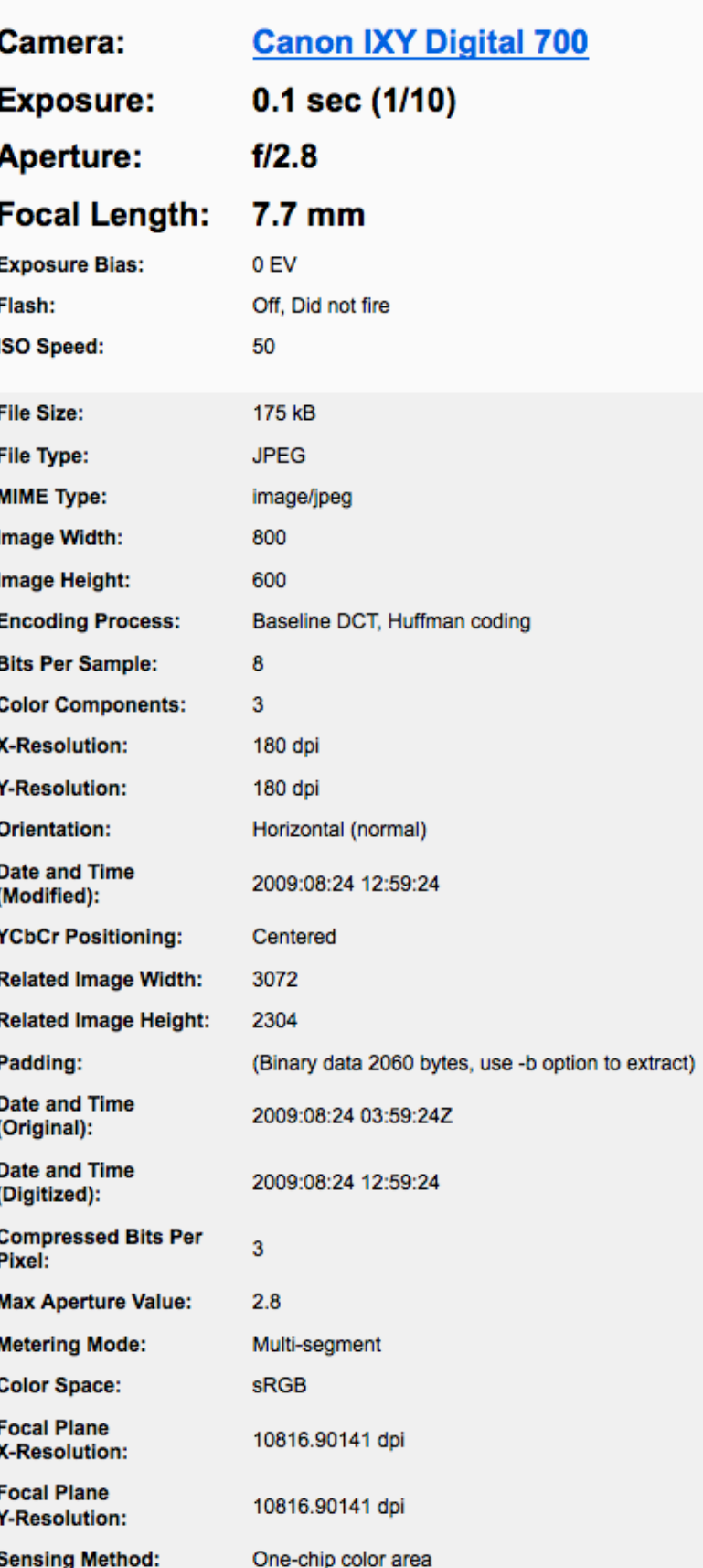

# **flickr API**

[http://www.flickr.com/services/rest/?](http://www.flickr.com/services/rest/?method=flickr.photos.search&format=rest&api_key=d87af44aa963d0488f3b7f640239e22c&per_page=10&&user_id=8105900@N03&max_taken_date=2008-10-09+15:05:11&min_taken_date=2008-10-09+01:02:33&extras=geo,%20date_taken) [method=flickr.photos.search](http://www.flickr.com/services/rest/?method=flickr.photos.search&format=rest&api_key=d87af44aa963d0488f3b7f640239e22c&per_page=10&&user_id=8105900@N03&max_taken_date=2008-10-09+15:05:11&min_taken_date=2008-10-09+01:02:33&extras=geo,%20date_taken) [&format=rest](http://www.flickr.com/services/rest/?method=flickr.photos.search&format=rest&api_key=d87af44aa963d0488f3b7f640239e22c&per_page=10&&user_id=8105900@N03&max_taken_date=2008-10-09+15:05:11&min_taken_date=2008-10-09+01:02:33&extras=geo,%20date_taken) [&api\\_key=d87af44aa963d0488f3b7f640239e22c](http://www.flickr.com/services/rest/?method=flickr.photos.search&format=rest&api_key=d87af44aa963d0488f3b7f640239e22c&per_page=10&&user_id=8105900@N03&max_taken_date=2008-10-09+15:05:11&min_taken_date=2008-10-09+01:02:33&extras=geo,%20date_taken) [&per\\_page=10](http://www.flickr.com/services/rest/?method=flickr.photos.search&format=rest&api_key=d87af44aa963d0488f3b7f640239e22c&per_page=10&&user_id=8105900@N03&max_taken_date=2008-10-09+15:05:11&min_taken_date=2008-10-09+01:02:33&extras=geo,%20date_taken) [&user\\_id=8105900@N03](http://www.flickr.com/services/rest/?method=flickr.photos.search&format=rest&api_key=d87af44aa963d0488f3b7f640239e22c&per_page=10&&user_id=8105900@N03&max_taken_date=2008-10-09+15:05:11&min_taken_date=2008-10-09+01:02:33&extras=geo,%20date_taken) [&max\\_taken\\_date=2008-10-09+15:05:11](http://www.flickr.com/services/rest/?method=flickr.photos.search&format=rest&api_key=d87af44aa963d0488f3b7f640239e22c&per_page=10&&user_id=8105900@N03&max_taken_date=2008-10-09+15:05:11&min_taken_date=2008-10-09+01:02:33&extras=geo,%20date_taken) [&min\\_taken\\_date=2008-10-09+01:02:33](http://www.flickr.com/services/rest/?method=flickr.photos.search&format=rest&api_key=d87af44aa963d0488f3b7f640239e22c&per_page=10&&user_id=8105900@N03&max_taken_date=2008-10-09+15:05:11&min_taken_date=2008-10-09+01:02:33&extras=geo,%20date_taken) [&extras=geo, date\\_taken](http://www.flickr.com/services/rest/?method=flickr.photos.search&format=rest&api_key=d87af44aa963d0488f3b7f640239e22c&per_page=10&&user_id=8105900@N03&max_taken_date=2008-10-09+15:05:11&min_taken_date=2008-10-09+01:02:33&extras=geo,%20date_taken)

#### <rsp stat="ok">

- < photos page="1" pages="1" perpage="10" total="5">

<photo id="3018915924" owner="8105900@N03" secret="7dfe7e7e4e" server="3152" farm="4" title="Dubai 2008" ispublic="1" isfriend="0" isfamily="0" latitude="0" longitude="0" accuracy="0" datetaken="2008-10-09 15:05:11" datetakengranularity="0"/> <photo id="3018086091" owner="8105900@N03" secret="5cd301e744" server="3036" farm="4" title="Dubai 2008" ispublic="1" isfriend="0" isfamily="0"

latitude="0" longitude="0" accuracy="0" datetaken="2008-10-09 13:27:43" datetakengranularity="0"/>

<photo id="3018915228" owner="8105900@N03" secret="2b84360151" server="3159" farm="4" title="Dubai 2008" ispublic="1" isfriend="0" isfamily="0" latitude="0" longitude="0" accuracy="0" datetaken="2008-10-09 02:21:45" datetakengranularity="0"/>

<photo id="3018084783" owner="8105900@N03" secret="f2949315b6" server="3062" farm="4" title="Dubai 2008" ispublic="1" isfriend="0" isfamily="0" latitude="0" longitude="0" accuracy="0" datetaken="2008-10-09 01:11:01" datetakengranularity="0"/>

<photo id="3018913712" owner="8105900@N03" secret="a7993c77c0" server="3215" farm="4" title="Dubai 2008" ispublic="1" isfriend="0" isfamily="0"  $lattice="0"$  longitude="0" accuracy="0" datetaken="2008-10-09 01:02:33" datetakengranularity="0"/>

</photos>

## **POI Management using flickr**

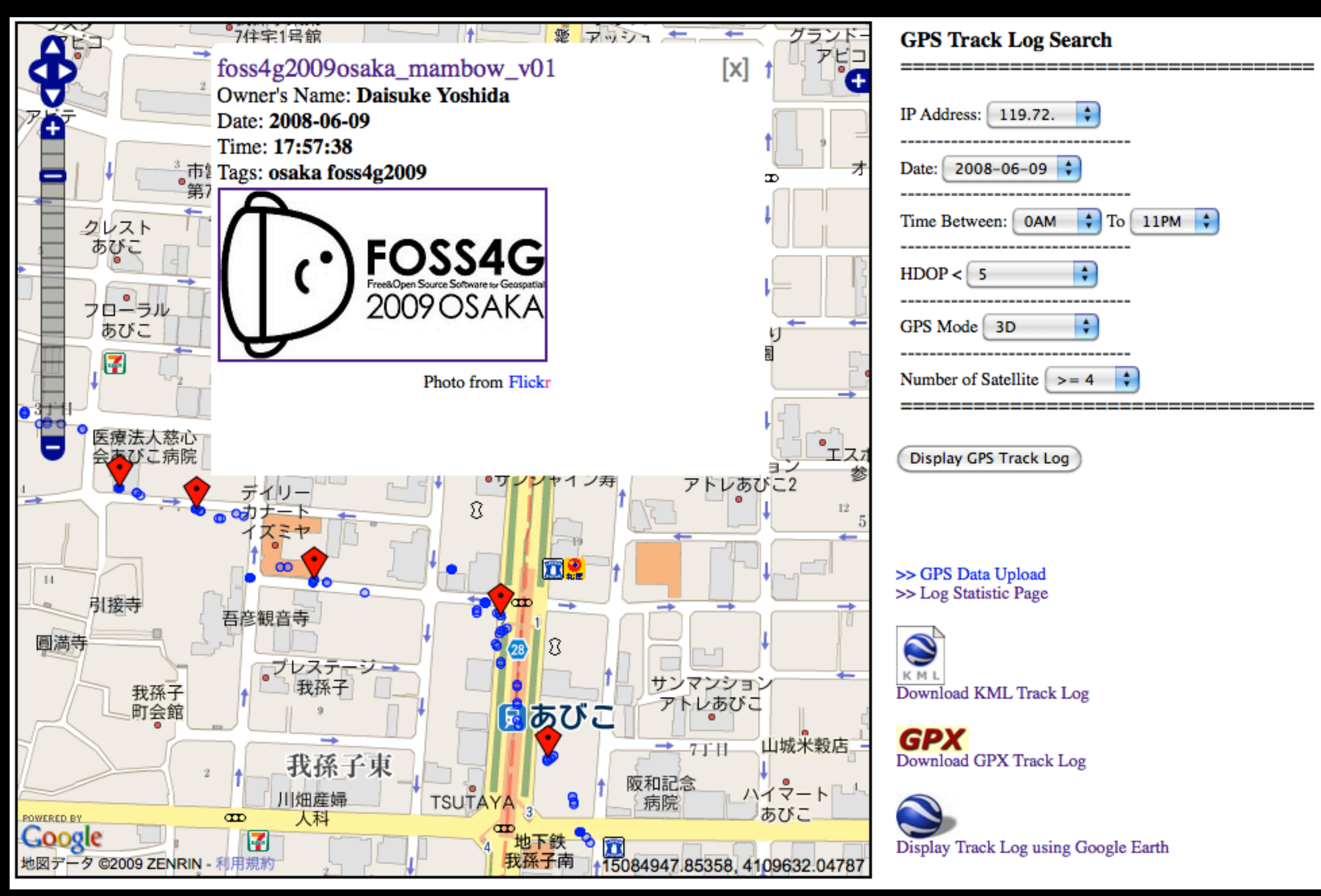

## **Data Export Function**

# **Exported as KML Google Earth**

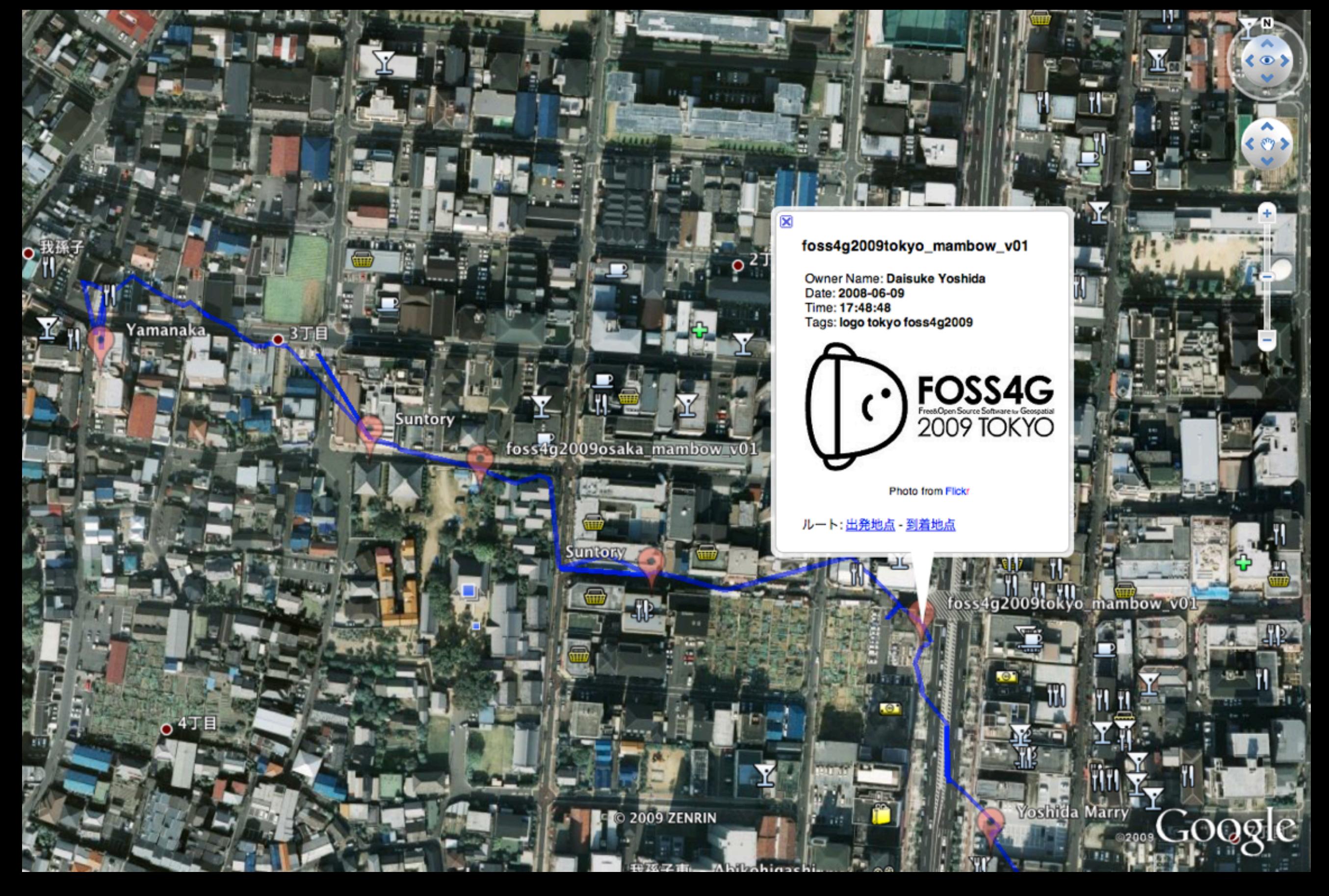

#### **Exported as KML**

#### **Google Maps**

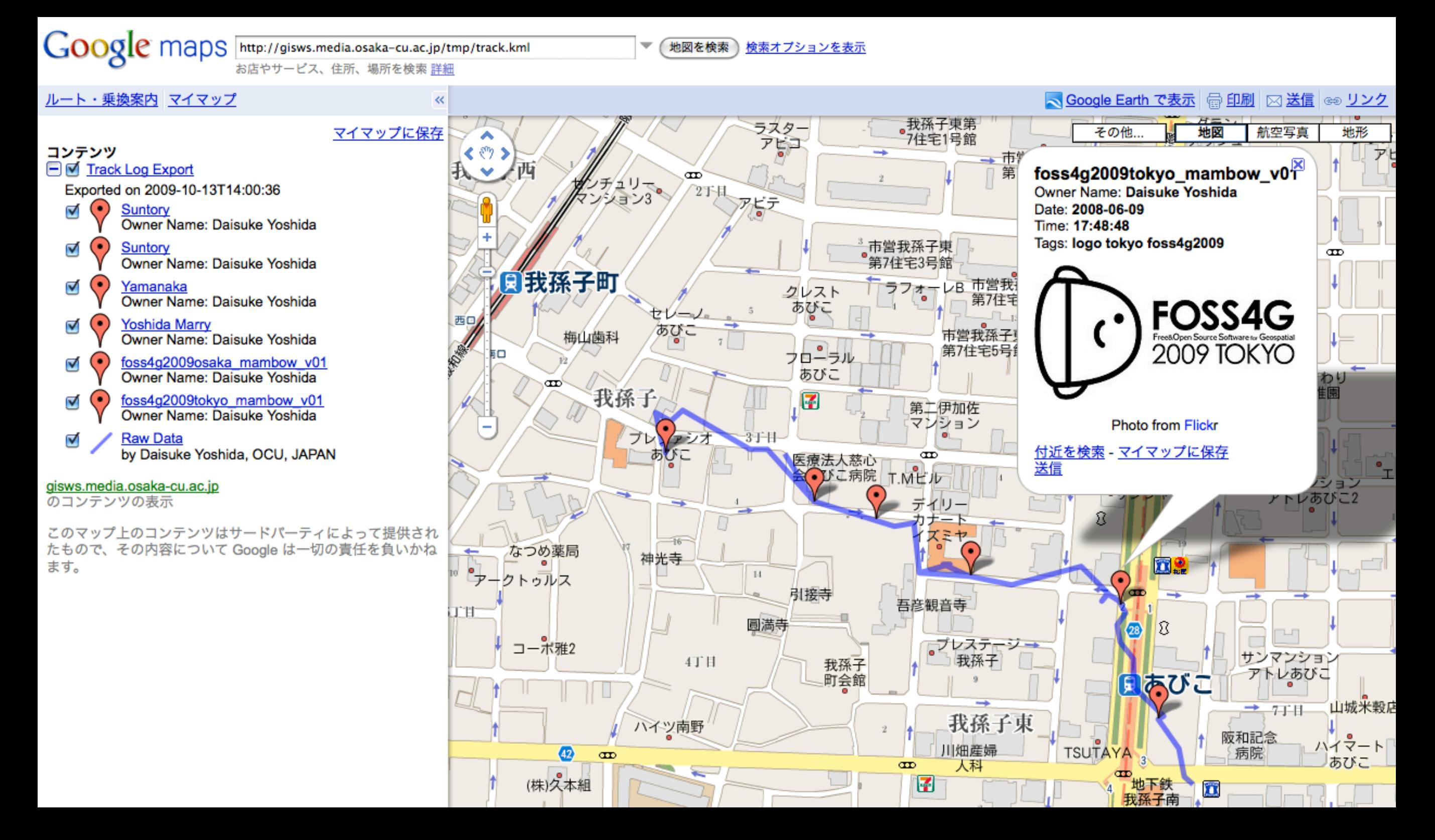

#### **Exported as KML**

#### **Virtual Earth**

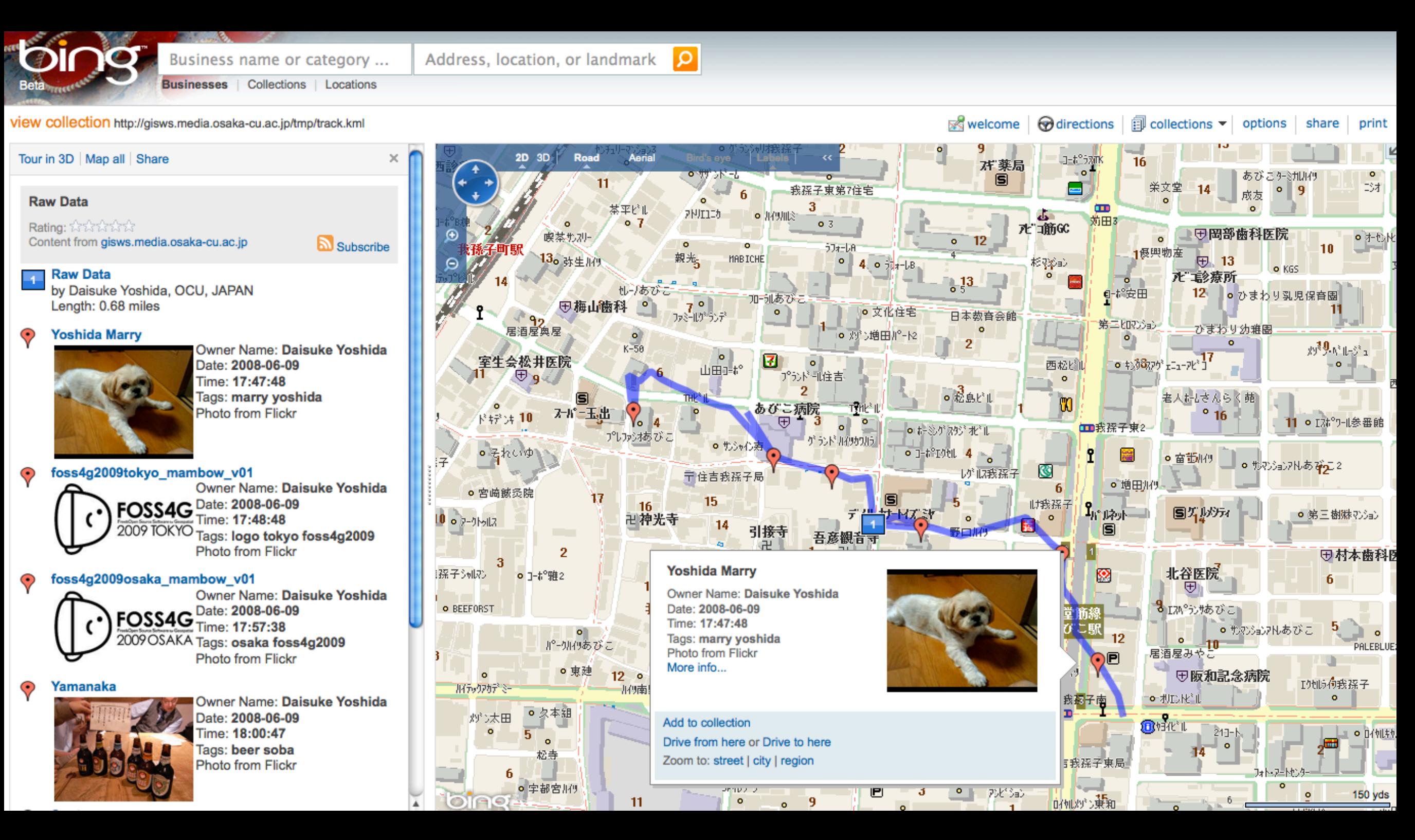

## **Exported as GPX JOSM**

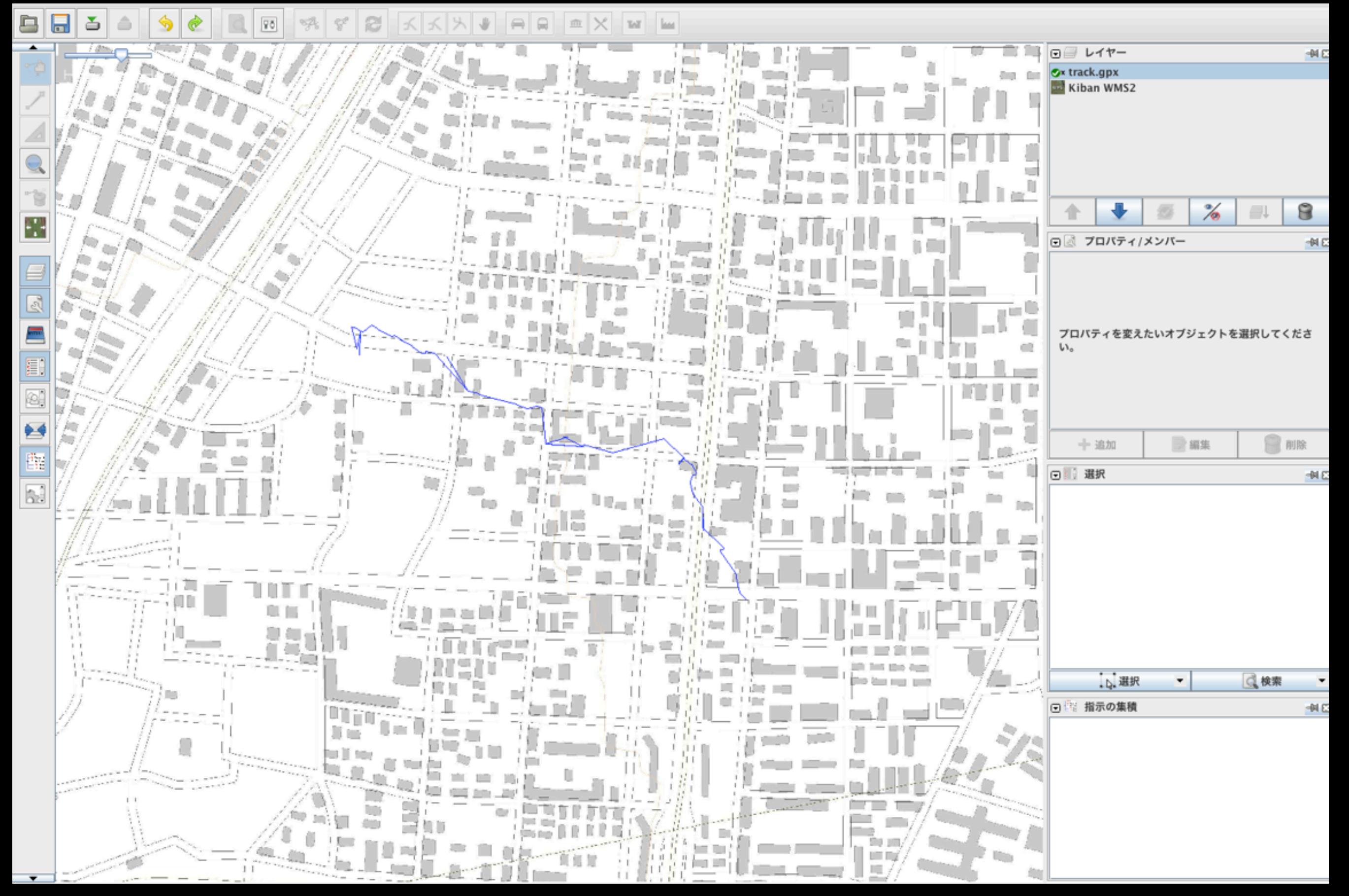

# **Summary**

The track log management function provided an interactive interface for log management and synchronizing POIs by Flickr API mashup.

The GPS data enhancement has implemented using quality filtering, line simplification and shortest path functions and also provide these functions as web services.

The prototype provided interoperable functionalities and data between other geospatial applications through open standards.

The outcome contributes to various location-based data collection projects such as OpenStreetMap or other UGC services.

# **Further Development**

The processes in the prototype will be implemented as OGC WPS Some parts are already done.

**Open web processing services for improving accuracy of GPS tracks using filtering and map-matching** 

using **PyWPS**

will try with Open WPS platform **ZOO** for higher interoperability with other GIS applications for faster performance

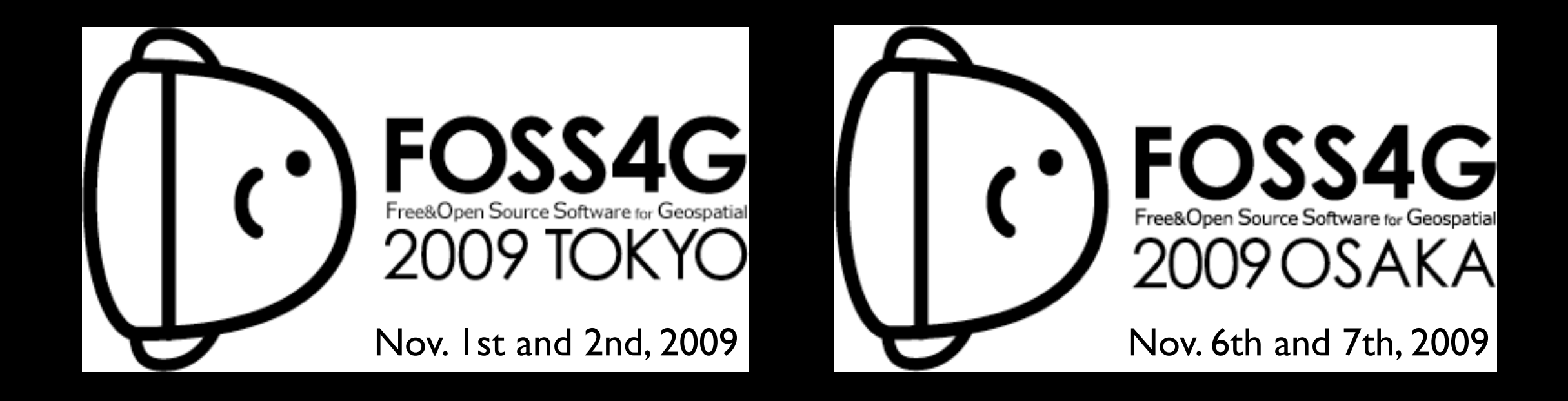

# **Thank you very much**

# **m( \_ \_ )m**